# Package 'baguette'

February 14, 2024

Title Efficient Model Functions for Bagging

Version 1.0.2

Description Tree- and rule-based models can be bagged ([<doi:10.1007/BF00058655>](https://doi.org/10.1007/BF00058655)) using this package and their predictions equations are stored in an efficient format to reduce the model objects size and speed.

License MIT + file LICENSE

URL <https://baguette.tidymodels.org>,

<https://github.com/tidymodels/baguette>

BugReports <https://github.com/tidymodels/baguette/issues>

**Depends** parsnip ( $>= 1.0.0$ ), R ( $>= 3.6$ )

Imports butcher, C50, dials, dplyr, furrr, generics, hardhat (>= 1.1.0), magrittr, purrr, rlang, rpart, rsample, tibble, tidyr, utils, withr

Suggests AmesHousing, covr, earth, modeldata, nnet, recipes, rmarkdown, spelling, testthat  $(>= 3.0.0)$ , yardstick

Config/Needs/website tidyverse/tidytemplate

Config/testthat/edition 3

Encoding UTF-8

Language en-US

RoxygenNote 7.3.1

- NeedsCompilation no
- Author Max Kuhn [aut, cre] (<<https://orcid.org/0000-0003-2402-136X>>), Posit Software, PBC [cph, fnd]

Maintainer Max Kuhn <max@posit.co>

Repository CRAN

Date/Publication 2024-02-13 23:36:47 UTC

# <span id="page-1-0"></span>R topics documented:

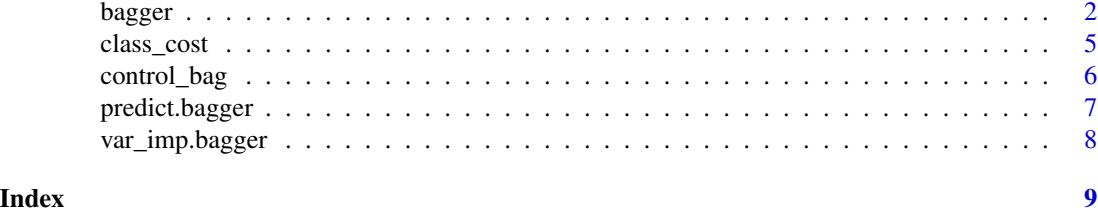

bagger *Bagging functions*

# Description

General suite of bagging functions for several models.

# Usage

```
bagger(x, \ldots)## Default S3 method:
bagger(x, \ldots)## S3 method for class 'data.frame'
bagger(
 x,
 y,
 weights = NULL,
 base_model = "CART",
 times = 11L,
 control = control_bag(),cost = NULL,...
\mathcal{E}## S3 method for class 'matrix'
bagger(
 x,
 y,
 weights = NULL,
 base_model = "CART",
  times = 11L,
 control = control_bag(),
 cost = NULL,...
)
```
#### bagger 3 and 3 and 3 and 3 and 3 and 3 and 3 and 3 and 3 and 3 and 3 and 3 and 3 and 3 and 3 and 3 and 3 and 3

```
## S3 method for class 'formula'
bagger(
 formula,
 data,
 weights = NULL,
 base_model = "CART",
 times = 11L,
 control = control_bag(),cost = NULL,...
\mathcal{L}## S3 method for class 'recipe'
bagger(
 x,
 data,
 base_model = "CART",
 times = 11L,
 control = control_bag(),
 cost = NULL,...
\mathcal{L}
```
# Arguments

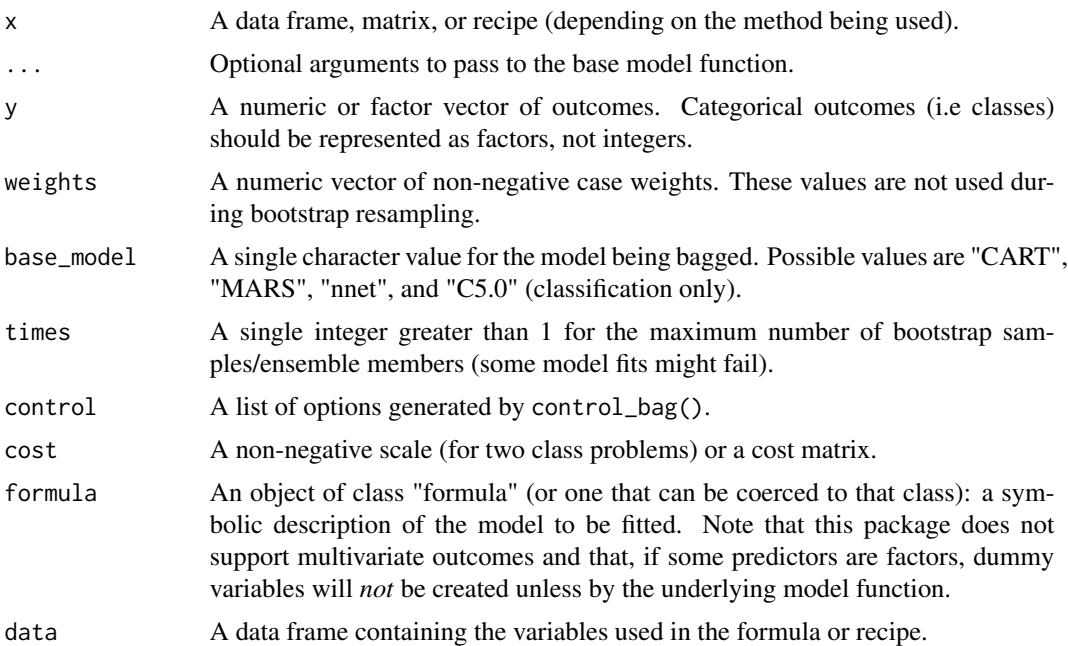

#### Details

bagger() fits separate models to bootstrap samples. The prediction function for each model object

is encoded in an R expression and the original model object is discarded. When making predictions, each prediction formula is evaluated on the new data and aggregated using the mean.

Variable importance scores are calculated using implementations in each package. When requested, the results are in a tibble with column names term (the predictor), value (the importance score), and used (the percentage of times that the variable was in the prediction equation).

The models can be fit in parallel using the **future** package. The enable parallelism, use the future::plan() function to declare *how* the computations should be distributed. Note that this will almost certainly multiply the memory requirements required to fit the models.

For neural networks, variable importance is calculated using the method of Garson described in Gevrey *et al* (2003)

#### References

Gevrey, M., Dimopoulos, I., and Lek, S. (2003). Review and comparison of methods to study the contribution of variables in artificial neural network models. Ecological Modelling, 160(3), 249- 264.

#### Examples

```
library(recipes)
library(dplyr)
data(biomass, package = "modeldata")
biomass_tr <-
 biomass %>%
 dplyr::filter(dataset == "Training") %>%
 dplyr::select(-dataset, -sample)
biomass_te <-
 biomass %>%
 dplyr::filter(dataset == "Testing") %>%
 dplyr::select(-dataset, -sample)
# ------------------------------------------------------------------------------
ctrl <- control_bag(var_imp = TRUE)
# ------------------------------------------------------------------------------
# `times` is low to make the examples run faster
set.seed(7687)
cart\_bag \leftarrow bagger(x = biomass\_tr[, -6], y = biomass\_tr$HHV,base_model = "CART", times = 5, control = ctr1)cart_bag
# ------------------------------------------------------------------------------
# Other interfaces
```
#### <span id="page-4-0"></span>class\_cost 5

```
# Recipes can be used
biomass_rec <-
  recipe(HHV ~ ., data = biomass_tr) %>%
  step_pca(all_predictors())
set.seed(7687)
cart_pca_bag <- bagger(biomass_rec, data = biomass_tr, base_model = "CART",
                       times = 5, control = ctrl)
cart_pca_bag
```
# class\_cost *Cost parameter for minority class*

## Description

Used in bag\_treer().

#### Usage

```
class_cost(range = c(0, 5), trans = NULL)
```
# Arguments

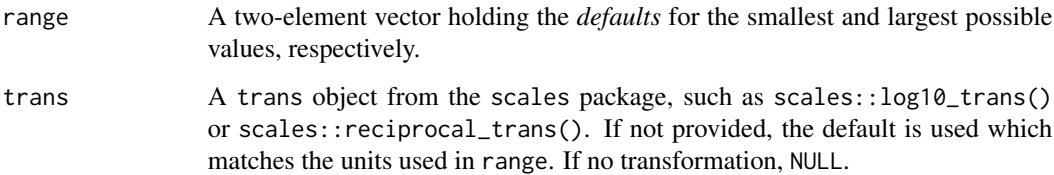

#### Details

This parameter reflects the cost of a misclassified sample relative to a baseline cost of 1.0. For example, if the first level of an outcome factor occurred rarely, it might help if this parameter were set to values greater than 1.0. If the second level of the outcome factor is in the minority, values less than 1.0 would cause the model to emphasize the minority class more than the majority class.

## Examples

class\_cost()

## Description

control\_bag() can set options for ancillary aspects of the bagging process.

#### Usage

```
control_bag(
  var\_imp = TRUE,allow_parallel = TRUE,
  sampling = "none",
  reduce = TRUE,
  extract = NULL
\mathcal{E}
```
#### Arguments

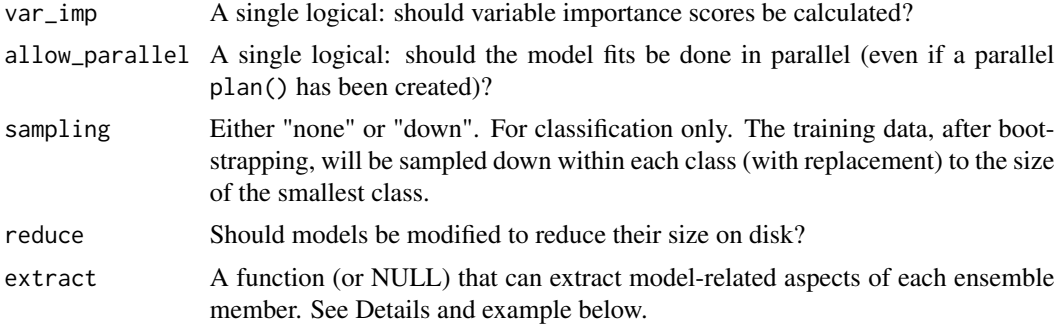

# Details

Any arbitrary item can be saved from the model object (including the model object itself) using the extract argument, which should be a function with arguments x (for the model object), and .... The results of this function are saved into a list column called extras (see the example below).

#### Value

A list.

# Examples

```
# Extracting model components
num\_term\_nodes \leq function(x, ...)tibble::tibble(num_nodes = sum(x$frame$var == "<leaf>"))
}
```
# <span id="page-6-0"></span>predict.bagger 7

```
set.seed(7687)
with_extras <- bagger(mpg ~ ., data = mtcars,
                     base_model = "CART", times = 5,
                     control = control_bag(extract = num_term_nodes))
```

```
dplyr::bind_rows(with_extras$model_df$extras)
```
predict.bagger *Predictions from a bagged model*

# Description

The predict() function computes predictions from each of the models in the ensembles and returns a single aggregated value for each sample in new\_data.

# Usage

```
## S3 method for class 'bagger'
predict(object, new_data, type = NULL, ...)
```
# Arguments

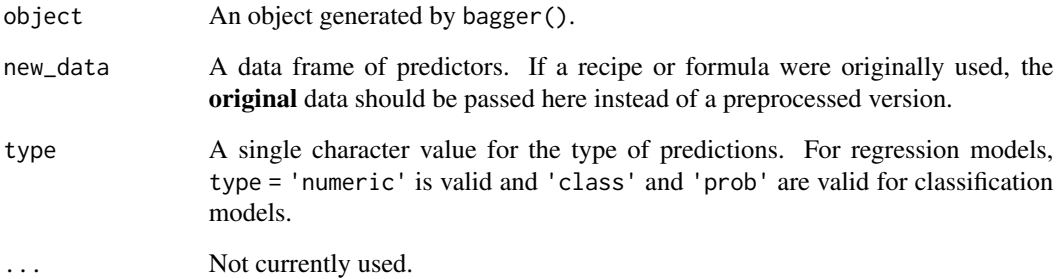

# Examples

```
data(airquality)
```

```
set.seed(7687)
cart_bag <- bagger(Ozone \sim ., data = airquality, base_model = "CART", times = 5)
predict(cart_bag, new_data = airquality[, -1])
```
<span id="page-7-0"></span>

#### Description

Obtain variable importance scores

#### Usage

## S3 method for class 'bagger' var\_imp(object, ...)

#### Arguments

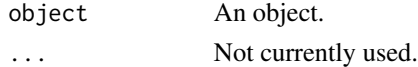

#### Details

baguette can compute different variable importance scores for each model in the ensemble. The var\_imp() function returns the average importance score for each model. Additionally, the function returns the number of times that each predictor is included in the final prediction equation.

Specific methods used by the models are:

*CART*: The model accumulates the improvement of the model that occurs when a predictor is used in a split. These values are taken form the rpart object. See rpart:: rpart.object().

*MARS*: MARS models include a backwards elimination feature selection routine that looks at reductions in the generalized cross-validation (GCV) estimate of error. The earth() function tracks the changes in model statistics, such as the GCV, for each predictor and accumulates the reduction in the statistic when each predictor's feature is added to the model. This total reduction is used as the variable importance measure. If a predictor was never used in any of the MARS basis functions in the final model (after pruning), it has an importance value of zero. baguette wraps earth::evimp().

*C5.0*: C5.0 measures predictor importance by determining the percentage of training set samples that fall into all the terminal nodes after the split. For example, the predictor in the first split automatically has an importance measurement of 100 percent since all samples are affected by this split. Other predictors may be used frequently in splits, but if the terminal nodes cover only a handful of training set samples, the importance scores may be close to zero.

Note that the value column that is the average of the importance scores form each model. The divisor of this average (and the corresponding standard error) is the number of models (as opposed to the number of models that used the predictor). This means that the importance scores for a predictor that was not used in the model has an implicit zero importance.

# Value

A tibble with columns for term (the predictor), value (the mean importance score), std.error (the standard error), and used (the occurrences of the predictors).

# <span id="page-8-0"></span>Index

bagger, [2](#page-1-0)

class\_cost, [5](#page-4-0) control\_bag, [6](#page-5-0)

predict.bagger, [7](#page-6-0)

var\_imp.bagger, [8](#page-7-0)